# **Индивидуальный предприниматель Хабибулина Ирина Александровна**

Утверждена приказом № 2 от «04» апреля 2024 года индивидуальный предприниматель

\_\_\_\_\_\_\_\_\_\_\_\_\_\_\_\_\_\_\_И.А.Хабибулина

## **Дополнительная общеобразовательная программа – дополнительная общеразвивающая программа «Ваш бизнес онлайн»**

Направленность программы: социально-гуманитарная Количество часов: 80 академических часов Форма обучения: дистанционная, с применением исключительно электронного обучения, дистанционных образовательных технологий Возраст обучающихся: от 18 лет

> Разработчик: И.А.Хабибулина

г. Сочи, 2024 г.

# ОГЛАВЛЕНИЕ

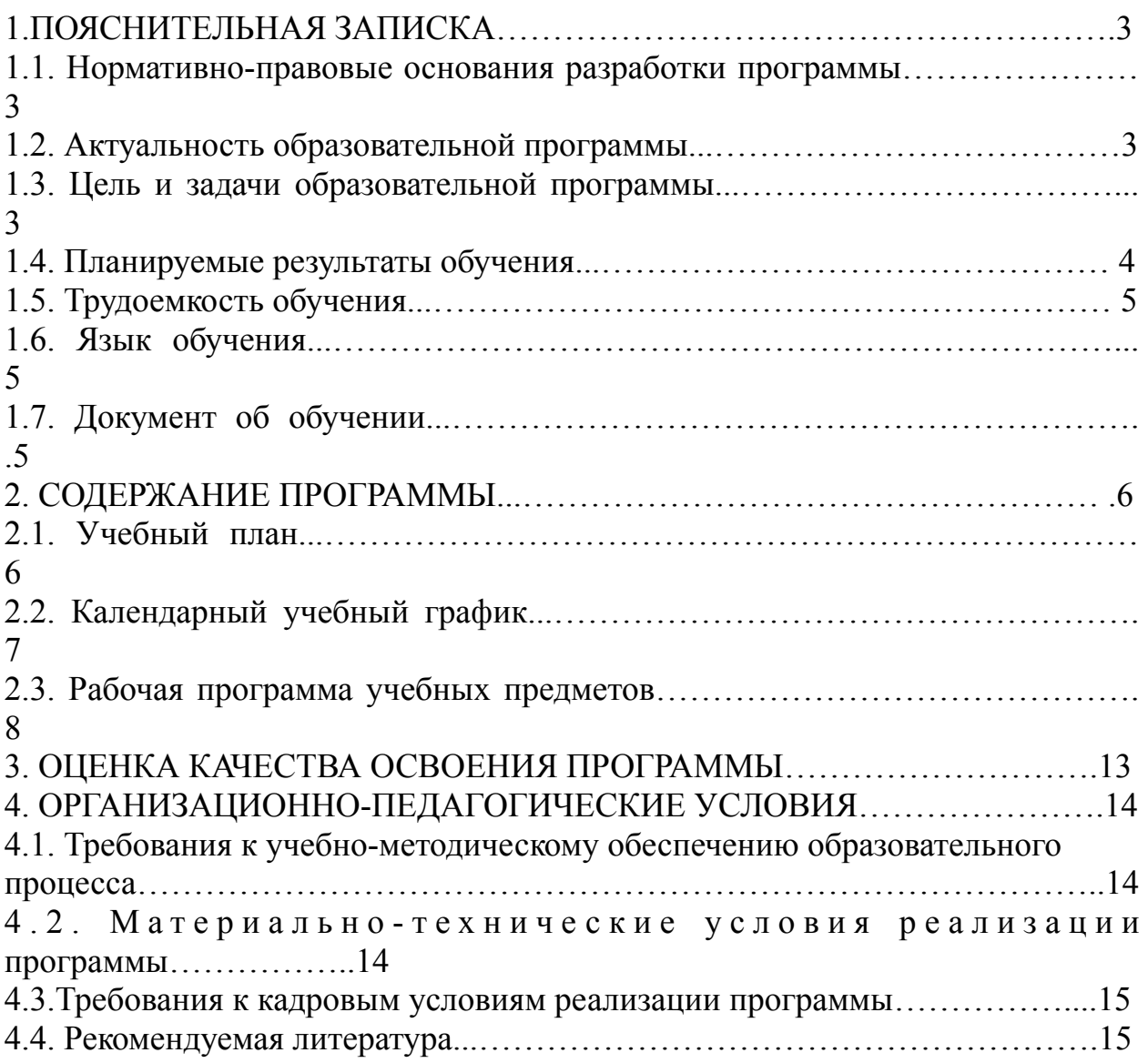

#### **1. ПОЯСНИТЕЛЬНАЯ ЗАПИСКА**

Дополнительная общеобразовательная программа – дополнительная общеразвивающая программа «Ваш бизнес онлайн» (далее – программа) направлена на удовлетворение индивидуальных потребностей обучающихся в интеллектуальном и нравственном развитии; на освоение знаний, умений и навыков в сфере выбора направления деятельности, создания продукта, формирования предложения и продаж, для устойчивого функционирования и максимально эффективного продвижения личного бренда, самовыражения и раскрытия своей личности в социальных сетях. Программа имеет социальногуманитарную направленность.

1.1. Нормативно-правовые основания разработки программы.

Настоящая дополнительная общеразвивающая программа разработана в соответствии с Федеральным законом от 29.12.2012 года № 273-ФЗ «Об образовании в Российской Федерации» (далее – Федеральный закон об образовании), Приказом Министерства просвещения РФ от 27.07.2022 года № 629 «Об утверждении Порядка организации и осуществления образовательной деятельности по дополнительным общеобразовательным программам», Приказом Министерства труда и социальной защиты РФ от 22.09.2021 года № 652н «Об утверждении профессионального стандарта «Педагог дополнительного образования детей и взрослых», Приказом Министерства здравоохранения и социального развития РФ от 26.08.2010 № 761н «Единый квалификационный справочник должностей руководителей, специалистов и служащих. Раздел «Квалификационные характеристики должностей работников образования».

1.2. Актуальность образовательной программы.

Актуальность разработки программы обусловлена спросом российских предпринимателей и организаций в изучении и практическом применении основ и принципов построения бизнеса и его масштабирования в социальных сетях, маркетинга и продаж, получения быстрых материальных и нематериальных результатов в комфортном психологическом состоянии, сохранении мотивации.

Новизна данной программы заключается в комплексном подходе к изучению построения бизнеса онлайн как для начинающих, так и для опытных предпринимателей, в раскрытии бизнес-процессов и их элементов под углом ценностей, психологического комфорта, эффективности. Полученные знания, умения и навыки помогут обучающимся эффективно развивать бизнес в сети интернет, повышая конкурентоспособность, что, несомненно, скажется на улучшении качества товаров и услуг в стране. Особенность программы заключается в том, что программа предоставляет последовательную систему практических инструментов.

1.3. Цель и задачи образовательной программы.

Цель программы: формирование и развитие необходимых знаний, умений и навыков в сфере выбора направления деятельности, создания продукта, маркетинга и продаж для устойчивого функционирования и

максимально эффективного продвижения онлайн-проектов; совершенствование умений по созданию контента; развитие познавательных интересов, интеллектуальных и творческих способностей обучающихся; подготовка обучающихся к ведению личного блога. Настоящий курс рассчитан на слушателей, желающих приобрести дополнительные знания, направленные на удовлетворение образовательных и духовно-нравственных потребностей взрослых.

Задачи программы:

*- обучающие:* изучение возможностей социальных сетей и выявление потребностей целевой аудитории, создание продукта на их основе;

*- развивающие:* формирование навыков создания продукта, навыков ведения социальных сетей при построении личного бренда, получение знаний и навыков общения с целевой аудиторией и ее анализа; формирование навыков по созданию воронки продаж;

*- воспитательные:* способствует развитию коммуникации через ведение блога и раскрытию коммерческого потенциала.

1.4 Планируемые результаты обучения.

В результате освоения программы обучающиеся должны знать:

- как выбрать нишу и дело, благодаря которому сможет реализовать потенциал;

- как общаться с потенциальными клиентами и какие вопросы задавать, чтобы выявить их боли, истинные потребности, страхи и возражения для продаж;

- как создать продукт;

- наиболее эффективные инструменты маркетинга и продаж;

- актуальные каналы и инструменты продаж, как продавать свою экспертность и продукт.

В результате освоения программы обучающиеся должны уметь:

- анализировать и оценивать рынок перед стартом работы;

- ставить цели и задачи последовательно и системно, основываясь на аналитических данных;

- использовать опыт конкурентов для улучшения своего продукта и повышения продаж;

- строить путь клиента и определять ключевые точки контакта с клиентами;

- составлять стратегию и считать финансовую модель любого проекта;

- формировать системные продажи.

В результате освоения программы обучающиеся должны владеть:

- навыками закрытия возражений клиентов и работы с отказами;

- навыком счета потенциального оборота и личного дохода своей деятельности в любой нише;

- навыками исследования целевой аудитории, тестирования гипотез;

- навыками внедрения ключевых таблиц для быстрого принятия решений;

- навыками составления воронок продаж.

1.5 Трудоемкость обучения.

Трудоемкость образовательной программы составляет 80 академических часов, прием на обучение по программе осуществляется в течение года, сроки реализации программы составляют 6 недель. Трудоемкость настоящей образовательной программы включает все виды учебной работы обучающегося, а также время, отводимое на текущий контроль успеваемости и промежуточную аттестацию.

Режим занятий: учебная нагрузка устанавливается не более 20 академических часов в неделю, включая все виды аудиторной (лекционной) и внеаудиторной (самостоятельной, практической) учебной работы обучающегося. Академический час (далее – час, академический час) равен 45 минутам.

1.6. Язык обучения.

Обучение по образовательной программе ведется на русском языке.

Адресат программы: к освоению программы допускаются обучающиеся старше 18 лет, без предъявления требований к уровню образования.

Форма организации занятий: дистанционная, с применением исключительно электронного обучения, дистанционных образовательных технологий.

1.7. Документ об обучении.

Обучающимся, успешно прошедшим программу и промежуточную аттестацию, выдается сертификат о прохождении курса. Обучающимся, не прошедшим программу и промежуточную аттестацию, выдается справка об обучении.

# **2. СОДЕРЖАНИЕ ПРОГРАММЫ**

# 2.1. Учебный план дополнительной общеобразовательной общеразвивающей программы «Ваш бизнес онлайн»

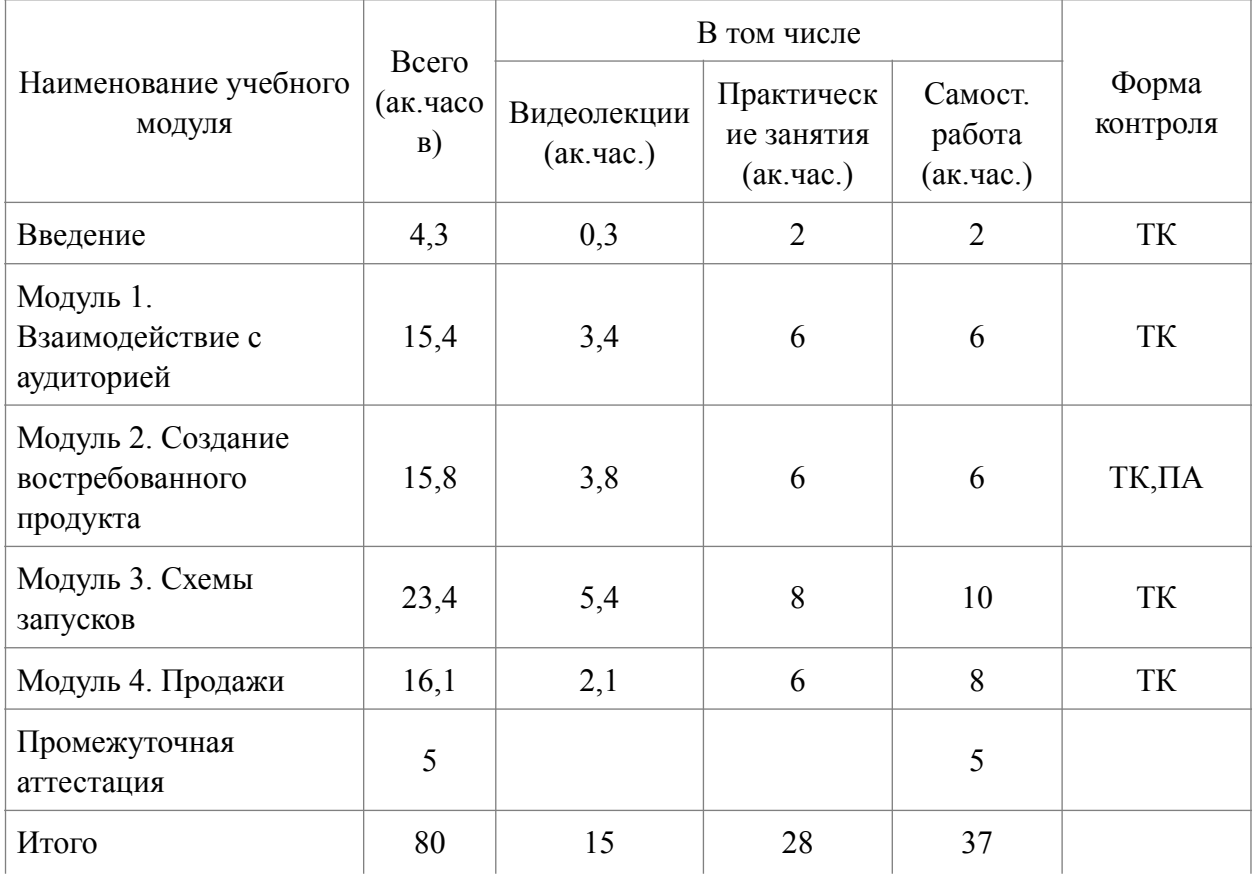

ТК – текущий контроль; ПА – промежуточная аттестация

# 2.2. Календарный учебный график

## дополнительной общеобразовательной общеразвивающей программы «Ваш бизнес онлайн»

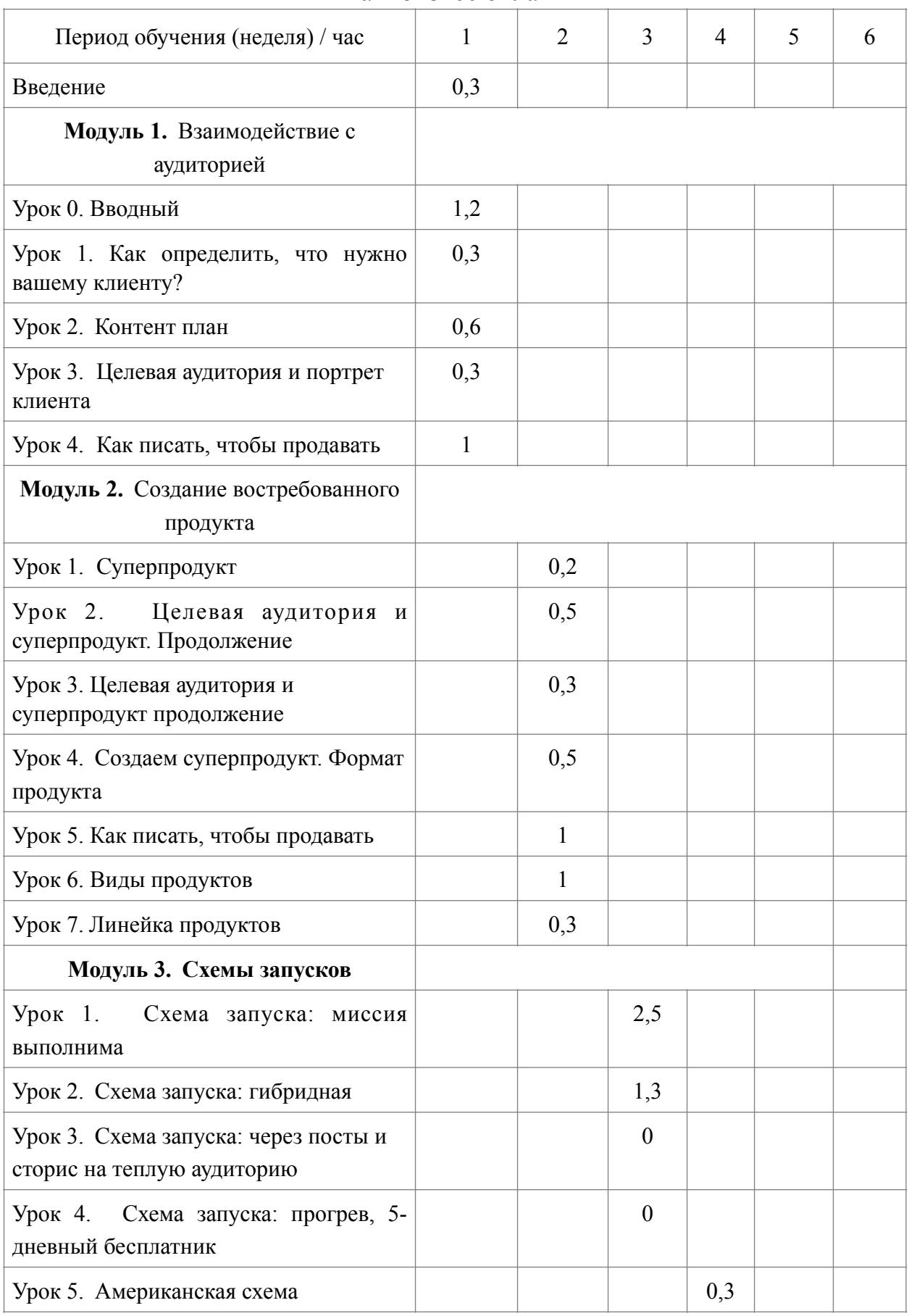

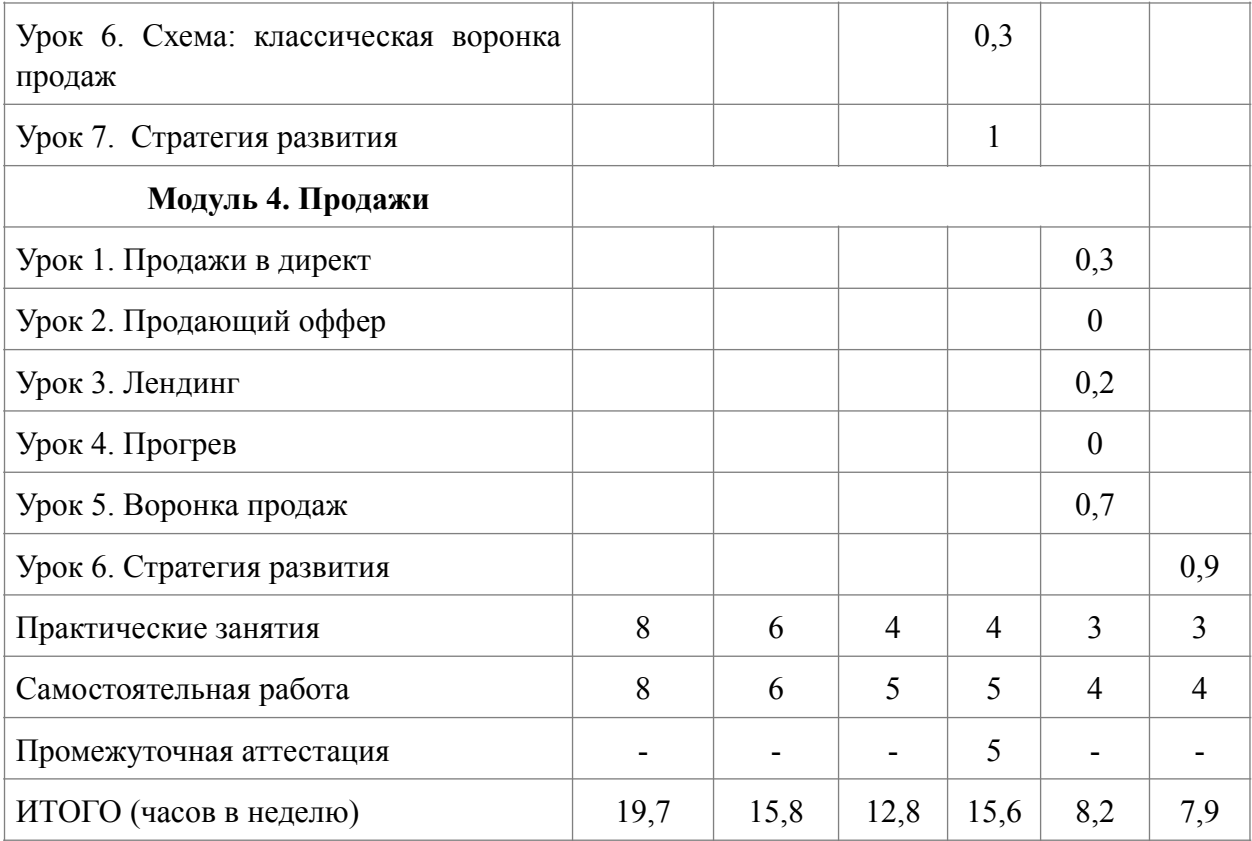

2.3. Рабочая программа учебных предметов.

Содержание программы строится по модульному принципу. Обучение состоит из введения и четырех основных модулей.

#### **Введение**

Приветствие и рекомендации автора.

Вводный урок, на котором обучающийся узнает структуру и расписание уроков, как выполнять домашние задания, в чем заключается поддержка эксперта. Кратко об организационных моментах, чтобы в процессе освоения программы обучающиеся не отвлекались, понимали все условия и правила обучения, а также настроились на продуктивное освоение новых знаний.

#### **Модуль 1. Взаимодействие с аудиторией**

Урок 0. Вводный

Проводится в форме анализа разбора аккаунтов учеников (на примерах).

Урок 1. Как определить, что нужно вашему клиенту?

Поймете, какой продукт востребован на рынке, что вы можете предложить вашей аудитории. Мы будем изучать спрос, чтобы понять за что

сегодня платят клиенты? Чтобы адаптировать свой продукт под то, за что заплатят именно вам. Определить кому нужен продукт? Поймете, как найти смыслы и донести их до вашей целевой аудитории.

Домашнее задание

Домашнее задание выполняется в соответствии с материалами и условиями, размещенными на образовательной платформе.

## Урок 2. Контент план

Про аккаунт. Контент, виды контента - это инструмент и рабочий кабинет. Благодаря личному бренду увеличите продажи и стоимость услуг. Выстраиваем личный бренд. Позиционирование - это всегда про большой охват аудитории. Личный бренд - это про доказательство.

Урок 3. Целевая аудитория и портрет клиента

Как управлять вниманием клиента по отношению к вашему продукту? Как определить свою целевую аудиторию, по каким критериям, признакам? Как составить портрет своей целевой аудитории, потенциального клиента?

Домашнее задание

Домашнее задание выполняется в соответствии с материалами и условиями, размещенными на образовательной платформе. Необходимо письменно ответить на вопросы домашнего задания.

Урок 4. Как писать, чтобы продавать

Правила создания продающего текста. Этапы создания копирайтерского текста. Постулаты правильного текста. Как правильно задать вопрос в тексте? Этапы продающего текста. Примеры.

### **Модуль 2. Создание востребованного продукта**

#### Урок 1. Суперпродукт

Что такое «продукт», какой он должен быть? Основные составляющие «продукта». Как выделить свой сегмент.

Предложение, от которого очень сложно отказаться вашим потенциальным клиентам. То самое, которое цепляет с первых слов и вызывает желание купить.

#### Домашнее задание

Домашнее задание выполняется в соответствии с материалами и условиями, размещенными на образовательной платформе. Необходимо письменно ответить на вопросы домашнего задания.

Урок 2. Целевая аудитория и суперпродукт. Продолжение

Все о вашей целевой аудитории. Упаковка, формирование и создание продукта. Что покупает клиент у вас? Что ему важно? Что для него является ключевым? Что такое упаковка? Что нужно для того чтобы выстроить упаковку. Элементы упаковки, ваш продукт, схема для разработки продукта.

Урок 3. Целевая аудитория и суперпродукт. Продолжение

Анализ целевой аудитории на практических примерах. Мы поймем кто те люди, которые вам платят. Где этих людей взять? Кто и в какой ситуации купят ваш продукт? Как правильно составить оффер к вашей целевой аудитории.

#### Домашнее задание

Домашнее задание выполняется в соответствии с материалами и условиями, размещенными на образовательной платформе. Необходимо письменно ответить на вопросы домашнего задания.

#### Урок 4. Создаем суперпродукт. Формат продукта

Как правильно создать продукт, решить им проблему покупателя, предложить продуктом результат. Как прописать декомпозицию, композицию? Кто купит мой продукт? Какой результат он получит? Описание продукта.

Линейка продукта: основной продукт, дорогой продукт, дополнительный продукт, дешевый продукт. Как привлечь, увлечь и удержать клиента.

#### Домашнее задание

Домашнее задание выполняется в соответствии с материалами и условиями, размещенными на образовательной платформе. Необходимо письменно ответить на вопросы домашнего задания.

#### Урок 5. Как писать, чтобы продавать

Правила создания продающего текста. Этапы создания копирайтерского текста. Постулаты правильного текста. Как правильно задать вопрос в тексте? Этапы продающего текста. Примеры.

#### Урок 6. Виды продуктов

Подробно о всех видах продуктов, которые существуют в инфобизнесе: клуб, марафон, видеокурс, эфиры, консультация, групповой коучинг, мастеркласс, прямой эфир (стрим). Нюансы, особенности, виды, критерии выбора. Как правильно выбрать?

#### Урок 7. Линейка продуктов

Как построить линейку продуктов? Виды как линейки продуктов. Для чего нужно построение линейки продуктов в инфобизнесе. Особенности линейки продуктов. Разбор на примерах.

#### **Модуль 3. Схемы запусков**

Урок 1. Схема запуска: миссия выполнима

Пошаговый план запуска своего курса, особенности. Плюсы и минусы схемы.

Урок 2. Схема запуска: гибридная

Особенности данной схемы, какие варианты могут быть? Как создать, какие мероприятия провести? Какие результаты можно получить? Примеры.

Урок 3. Схема запуска: через посты и сторис на теплую аудиторию

Как готовить посты правильно: виды, наполнение, порядок подачи. Как правильно опубликовать продающий пост, «дожим». Что такое «продающий эфир».

Урок 4. Схема запуска: прогрев, 5-дневный бесплатник

Пошаговая инструкция о том, как правильно проводить бесплатные вебинары, вести эфиры и продавать.

## Урок 5. Американская схема

Особенности американской схемы продаж онлайн. Что это такое, как работает в инфобизнесе? В каких продажах используется?

Урок 6. Схема: классическая воронка продаж

Что представляет собой воронка продаж, как работает? Из чего состоит воронка, как настроить? Этапы воронки. Пошаговая инструкция. Примеры.

# Урок 7. Стратегия развития

Контент план разбора своего аккаунта. В чем заключается стратегия развития, постановка целей. Как составить стратегию развития.

## *Промежуточная аттестация:*

Промежуточная аттестация проводится в форме зачета. Промежуточная аттестация на образовательной платформе представлена в виде домашнего задания. Вопросы для промежуточной аттестации:

- проанализировать все этапы;

- какие выводы сделали?

- что конкретно по каждому этапу будете делать? Как будете работать?

- подготовить контент-план.

Для выполнения задания по промежуточной аттестации необходимо использовать материалы по пройденным темам и практические знания.

# **Модуль 4. Продажи**

Урок 1. Продажи в директ

Как продавать в директе, для каких видов продуктов подходит. Как правильно вести переписку. Как закрыть сделку.

Урок 2. Продающий оффер

Про продающий заголовок, как привлечь и удержать внимание. Правила хорошего заголовка.

Урок 3. Лендинг

Как создать лендинг, чтобы он продавал. Из чего состоит лендинг? Основные требования. Примеры страницы.

# Урок 4. Прогрев

Что такое прогрев? Прогревы, как самый эффективный способ решения проблемы клиента. Формат прогрева. Пошаговая инструкция прогрева.

Урок 5. Воронка продаж

Как составить воронки. Лестница Ханта. Пошаговая инструкция организации воронки продаж. Примеры построения воронок продаж.

### Урок 6. Стратегия развития

Контент план разбора своего аккаунта. В чем заключается стратегия развития, постановка целей. Как составить стратегию развития.

# **3. ОЦЕНКА КАЧЕСТВА ОСВОЕНИЯ ПРОГРАММЫ**

Проведение контроля успеваемости направлено на обеспечение выстраивания образовательного процесса максимально эффективным образом для достижения результатов освоения программы. Для оценки качества освоения программы применяют текущий контроль и промежуточную аттестацию.

Текущий контроль успеваемости обучающихся представляет систематическую проверку учебных достижений обучающихся, проводимую преподавателем в ходе осуществления образовательной деятельности в соответствии с образовательной программой.

Текущий контроль результатов подготовки осуществляется преподавателем учебной группы в ходе изучения каждой темы на каждом занятии.

Форма текущего контроля – устный опрос, проводимый на практических занятиях. Практические занятия организуются посредством онлайн-встреч в специально отведенное время. При оценке опросов анализу подлежит точность формулировок, связность изложения материала, обоснованность суждений.

Время, отводимое на текущий контроль, заложено в программе.

Промежуточная аттестация – это установление уровня достижения результатов освоения учебных уроков, предусмотренных образовательной программой.

Цель промежуточной аттестации - оценить работу обучающегося за определенный период, полученные им теоретические знания, развитие творческого мышления, приобретение навыков самостоятельной работы, умение синтезировать полученные знания и применять их к решению практических задач.

Промежуточная аттестация проводится после изучения третьего модуля в форме зачета в соответствии с расписанием учебных занятий, с присвоением каждому обучающемуся результата «зачет / незачет». Промежуточная аттестация на образовательной платформе представлена в виде домашнего задания.

Время, отводимое на промежуточную аттестацию, заложено в программе.

Оценка «зачтено» выставляется при условии полного выполнения домашнего задания.

Оценка «не зачтено» выставляется при условии отсутствия выполненного домашнего задания.

## **4. ОРГАНИЗАЦИОННО-ПЕДАГОГИЧЕСКИЕ УСЛОВИЯ**

4.1. Требования к учебно-методическому обеспечению образовательного процесса.

Образовательный процесс осуществляется на основании учебного плана, календарного учебного графика и регламентируется расписанием занятий для каждой учебной группы.

Режим занятий: учебная нагрузка устанавливается не более 20 часов в неделю и составляет не более 4 часов в день.

Форма организации занятий – индивидуальная и (или) групповая. Выбор методов обучения для каждого занятия определяется педагогом в соответствии с составом и уровнем подготовленности обучающихся, степенью сложности излагаемого материала, наличием и состоянием учебного оборудования, технических средств обучения, местом и продолжительностью проведения занятий.

Формы проведения занятий: теоретические (лекции в записи); практические (практические задания, самостоятельная работа).

4.2. Материально-технические условия реализации программы.

Для эффективного внедрения дистанционных образовательных технологий и использования электронных образовательных ресурсов имеется качественный доступ педагогических работников и обучающихся к информационно-телекоммуникационной сети Интернет (далее – сеть Интернет) с использованием установленных программно-технических средств для обучающихся и педагогических работников на скорости не ниже 512 Кбит/с; обеспечен порт доступа в сеть Интернет со скоростью до 100 Мбит/с и возможностью установления не менее 20 одновременных сессий по 512 Кбит/с.

Услуга подключения к сети Интернет предоставляется в режиме 24 часа в сутки 7 дней в неделю без учета объемов потребляемого трафика.

Для использования дистанционных образовательных технологий каждому обучающемуся и педагогическому работнику предоставляется свободный доступ к средствам информационных и коммуникационных технологий.

Рабочее место педагогического работника оборудовано персональным компьютером, компьютерной периферией (веб-камерой, микрофоном, аудиоколонками и(или) наушниками) или ноутбуком.

В состав программно-аппаратных комплексов включено (установлено) программное обеспечение, необходимое для осуществления учебного процесса (операционная система (операционные системы), офисные приложения, средства обеспечения информационной безопасности, архиваторы, графический, видео- и аудиоредакторы).

При реализации программы созданы условия для функционирования электронной информационно-образовательной среды. Данная среда способствует освоению обучающимися программы в полном объеме независимо от места нахождения обучающихся.

Формирование информационной среды осуществляется с помощью платформы[-https://irinakhabibulina.com/teach/control/stream/view/id/487232188](https://irinakhabibulina.com/teach/control/stream/view/id/487232188).

Электронная информационно-образовательная среда обеспечивает возможность осуществлять следующие виды деятельности: планирование образовательного процесса; размещение и сохранение материалов образовательного процесса; фиксацию хода образовательного процесса и результатов освоения программы; контролируемый доступ участников образовательного процесса к информационным образовательным ресурсам в сети Интернет; проведение мониторинга успеваемости обучающихся.

Требования к материально-техническим условиям со стороны обучающегося для доступа к платформе [https://irinakhabibulina.com/teach/](https://irinakhabibulina.com/teach/control/stream/view/id/487232188) [control/stream/view/id/487232188:](https://irinakhabibulina.com/teach/control/stream/view/id/487232188)

- персональное электронно-цифровое устройство для доступа к платформе (персональный компьютер, планшет, мобильное устройство и др.) с одной из операционных систем: MS Windows, MacOS, Android, iOS, Linux;

- установленный на персональном электронно-цифровом устройстве современный веб-браузер для доступа в Интернет актуальной версии: Mozilla Firefox, Microsoft Edge, Safari (для MacOS), Яндекс.Браузер, Opera актуальной версии, Internet Explorer версии 9 и выше;

- рекомендованная входящая/исходящая скорость соединения с сетью Интернет - от 256 кбит/с;

- наличие приложения для чтения файлов формата PDF.

4.3. Требования к кадровым условиям реализации программы.

К кадровой реализации программы привлекаются педагоги дополнительного образования, требования к которым установлены Федеральным законом от 29.12.2012 № 273-ФЗ «Об образовании в Российской Федерации» и Приказом Минтруда России от 22.09.2021 № 652н «Об утверждении профессионального стандарта «Педагог дополнительного образования детей и взрослых».

4.4. Рекомендуемая литература.

1. Катаев, А.В. Digital-маркетинг. Учебное пособие / А.В. Катаев, Т.М. Катаева, И.А. Названова. - Ростов-на-Дону; Таганрог: Издательство: «Южный федеральный университет», 2020 -161с. [\(https://www.elibrary.ru/](https://www.elibrary.ru/item.asp?id=44195723) [item.asp?id=44195723](https://www.elibrary.ru/item.asp?id=44195723) )

2. Методы и технологии автоворонок продаж в социальных сетях. Голубев А.Л., Мышковец Г.А. Интеллектуальные ресурсы - региональному развитию. 2019. Т. 5. № 2. С. 37-41. (<https://elibrary.ru/item.asp?id=41353620> )

Ссылки на электронные ресурсы:

2. Научная электронная библиотека <https://elibrary.ru> .

Для использования Интернет-ресурсов и информационнобиблиотечного комплекса необходима предварительная регистрация

обучающегося. Рекомендованная образовательной программой литература доступна к изучению в свободном доступе после регистрации на сайте электронной библиотеки. Ссылки для доступа в электронные библиотеки размещены рядом с наименованием литературы.